平成 21年4月1日

改正:平成 29 年7月 26 日

令和4年 12 月 12 日

この運用基準は、御前崎市が実施する電子入札が円滑かつ適切に運用できるように必要な事項を定めたものです。 (定義)

「電子入札」:電子入札システムで行う入札手続き

「紙入札」:従来の紙による入札手続き

「入札参加者」:入札(見積りを含む。)に参加しようとする者(入札参加資格者)

「ICカード」:電子認証局が発効した電子証明書

「紙入札者」:紙媒体の入札書により入札に参加する業者

「不落随契」: 落札者がいない場合の最低価格入札者等との随意契約

「代表者」:入札参加資格のある業者の代表者

「受任者」:代表者から入札・見積権限及び契約権限について年間委任状により委任を受けた者

「経常JV」:経常建設共同企業体

「特定JV」:特定建設工事共同企業体

#### 1 電子入札について

1-1 電子入札システムについて

電子入札システムとは、コンピュータとネットワーク(インターネット)を利用して入札への参加申請から入 札・落札者決定までの事務(以下「入開札事務」という。)を処理するシステムです。

電子入札システムは、建設工事及び建設関連業務等にかかる入札を処理するシステムで、電子入札システム と入札情報サービス(以下「PPI」という。)で構成されるものです。

1-2 電子入札実施の考え方について

発注者が電子入札で行う旨を指定した案件(以下「電子入札案件」という。)は電子入札システムで処理する こととし、原則紙媒体による参加申請書や入札書の提出は認めないものとします。

1-3 PPIの運用について

電子入札案件の入札公告、入札結果の公表、その他入札手続きに必要な事項の公表は、原則としてPPIで 行います。

## 2 電子入札システムの利用について

2-1 システムの運用時間について

電子入札システム及びPPIの運用時間は、原則として下表の通りとします。

|             | 電子入札システム     | PPI          |
|-------------|--------------|--------------|
| 者<br>注<br>発 | 8時30分から21時 ※ | 8時30分から21時 ※ |
| 入札参加者       | 9時から21時 ※    | 24 時間運用      |

※土、日祝日を除く。

2-2 電子証明書について

電子証明書とは、電子認証局が発行した電子的な証明書で、紙の書類に押印する印鑑に相当し、誰に発行 されたものであるかを電子認証局が証明します。

電子入札システムで利用可能な ICカードは、財団法人日本建設情報総合センターの電子入札コアシステム に対応した民間の電子認証局が発行したものです。

2-3 電子入札を利用することができる ICカードの基準について

電子入札を利用することができる ICカードは、御前崎市の建設工事又は建設関連業務委託等の入札参加資 格申請をした代表者又はその受任者(入札参加資格者名簿登載者)の ICカードに限ります。

なお、受任者による電子入札の利用は、年間委任状(入札参加資格審査申請に伴うもの。)が提出された場合 に限ります。

2-4 利用者登録について

初めて電子入札システムを利用する場合や新しく ICカードを取得された場合は、電子入札システムによる 利用者登録を行ってください。また、登録事項に変更がある場合、電子入札システムによる利用者登録・変更 手続を行ってください。入札参加資格に関わることは従来どおり変更届を紙媒体により総務部財政課へ提出し てください。

2-5 利用者登録番号の発行について

新規に利用者登録をする際に必要となる、入札参加者毎の「利用者登録番号」と「商号又は名称」を記載 した通知書を総務部財政課において発行します。入札参加者は、新規に利用者登録をする場合及び新たに IC カードを取得した場合は、「システム利用届」(様式 1)を総務部財政課へ提出するものとします。

### 2-6 代理について

電子入札においては、代理は認めません。

名簿に登録された代表者の変更等により I C カードが失効する場合や失効する見込みの場合は、「6-2 紙入札による参加について」に準じます。

2-7 JVの取扱について

JV (経常JV、特定JV )においては、JVの代表者が単体企業として利用者登録済みの ICカードを使 用するものとし、特定JVにあっては結成時に「電子入札利用届(JV用)」(様式2)を総務部財政課へ提出し 経常JVにあっては入札参加資格申請時に同届を総務部財政課へ提出してください。

#### 3 システム障害等について

システム障害等により電子入札システムによる入開札事務の処理が出来ないことが判明した場合は、その状 況を調査し、原因、復旧見込み等を勘案して、入開札事務の延期、紙入札への移行などの措置を講じます。

3-1 システム障害について

電子入札システム用サーバーやネットワークなどに障害が発生し、入開札事務が処理出来ないことが判明 した場合は、その原因、復旧見込み等を調査検討して、入開札事務の延期、紙入札への移行などの措置を講 じます。

この場合は、電子入札システム以外の方法(電子メール、電話、FAX 等)により発注者から入札参加者に連 絡するものとします。

3-2 システム以外の障害について

天災、電力会社の原因による広域的・地域的な停電、通信事業者(プロバイダを含む。)の原因によるネット ワーク障害、その他やむを得ない事情により複数の入札参加者が電子入札システムによる入開札に参加出来な いことが判明した場合は、その原因、復旧見込み等を調査検討して、入開札事務の延期、紙入札への移行など の措置を講じることがあります。

この場合は、電子入札システム以外の方法(電子メール、電話、FAX等)により発注者から入札参加者に 連絡するものとします。

#### 4 入札案件登録について

4-1 受付期間等の設定について

参加申請書、入札書等の受付期間等は、電子入札案件毎に設定するものとします。 なお、開札予定日時は、入札書受付締切日時の翌日を基本とします。

4-2 案件登録事項の変更について

登録した案件の登録内容を変更した場合は、速やかに修正し周知するものとします。

この場合、すでに参加申請書等を提出済みの者がいる場合は、発注者は確実に連絡の取れる方法により変 更した旨を伝え、必要な場合には、書類の再提出を求めるものとします。

#### 5 関係書類の提出について

参加申請書等に添付する添付資料・関係書類(以下「関係書類」という。)は原則として電子データを作成 し、電子入札システムを利用して提出するものとしますが、その特性によっては紙媒体による提出を求める ことがあります。

また、案件の特性によっては説明できる者による持参を求める場合があります。これらの場合は、その旨 を案件公告に明記します。

5-1 関係書類の作成方法について

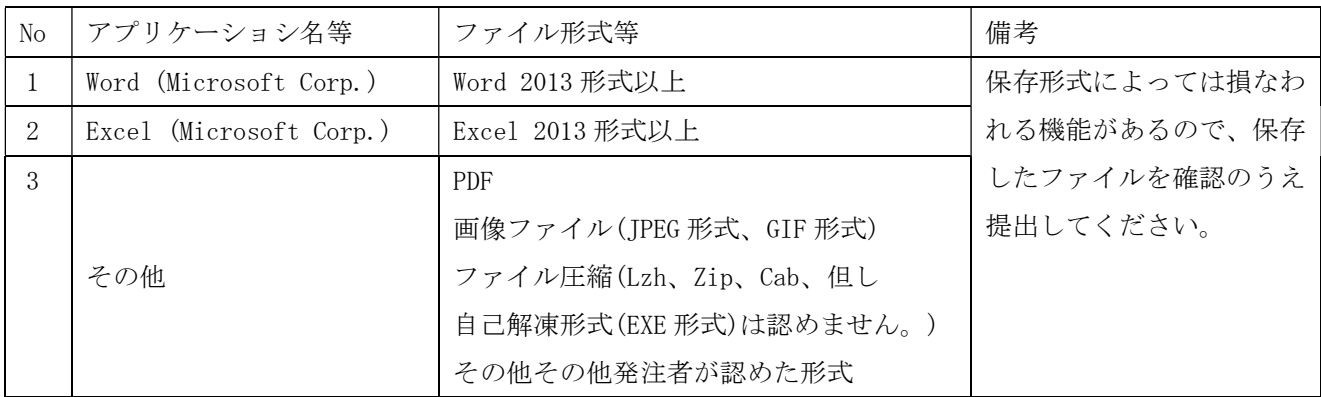

関係書類の作成に使用するアプリケーション(ソフトウェア)及び保存形式は下表を標準とします。

5-2 関係書類の提出方法について

関係書類は、原則として電子データで提出するものとし、電子入札システムの添付機能を利用して提出してく ださい。

ただし、電子ファイルの容量が1MBを越える場合は、関係書類の作成方法、提出方法を発注者と協議の 上、その指示に従ってください。

なお、関係書類を紙媒体で(電子入札システムを利用せずに)提出する場合は、電子入札システムで参加申 請書を提出する際に紙媒体で関係書類を提出する旨を明示してください。

この場合の紙媒体の提出期限(当該案件の発注者に必着とします。以下同じ。)は電子入札システムによる 提出期限と同一とし、発注者は必要な関係書類を全て受理した時点で電子入札システムにより参加申請書受 付票を発行するものとします。

5-3 質問書の提出について

電子入札案件では、原則として電子入札システムにより質問及び回答をするものとします。

5-4 ウィルス対策について

入札参加者は、コシピュータウィルスに感染しないようにウィルス対策用のアプリケーショシ(ソフトウェ ア)を導入するなどの対策を講じてください。ウィルス対策アプリケーションの種類は問いませんが、常に最 新のパターンファイルを適用し、関係書類を提出する前に必ずウィルス感染チェックを行ってください。

発注者は、提出された関係書類を直接閲覧等の操作をせずに、ウィルスチェックを行ってから閲覧等の操 作を行うものとします。入札参加者から提出された関係書類がウィルスに感染していることが判明した場合 は、直ちに作業を中止し、電子入札システム管理者に連絡するとともに、関係書類の再提出方法を入札参加 者と協議するものとします。

### 6 入札について

電子入札では、参加申請書や入札書等は電子入札システムのサーバーに記録された時点で提出されたもの とします。電子入札システムでは、これらの情報がサーバーに正常に記録された時点で、処理された内容、 時刻等を受信確認通知で表示しますので、参加申請書や入札書等の提出を行った時は、必ず受信確認通知の 表示を確認してください。

受信確認通知が表示されない場合は、必要な情報が正常にサーバーに到達していないので、処理をやり直す 必要があります。なお、各受信確認通知は、提出処理を行った時のみ表示され、再表示はできませんので、必 要に応じて印刷等を行ってください。

また、入札書(内訳書を含む。)の内容は暗号化して記録されますので、入札書提出後(受信確認通知の表示 以降)はその内容を確認することができませんので注意してください。

6-1 電子入札による提出について

電子入札システムによる入札書受付期間は、開札予定日の前々日(午前9時から午後9時まで)及び前日(午 前9時から午後4時まで)の2日間(土、日、祝日を除く。)を基本とします。

#### 6-2 紙入札による参加について

電子入札案件において次の紙入札を認める例に該当することとなった場合は、入札参加者は、「紙入札方式 参加申請書」(様式3)を総務部財政課に紙媒体で速やかに提出して、承認を得てください。

<紙入札を認める例>

① 会社名、会社住所、代表者の変更により、ICカードの再取得が間に合わない場合

② ICカードの閉塞(PIN番号の連続した入カミス)、破損、盗難等による再発行手続き中の場合

※上記①、②は、社会通念上妥当な手続き期間内に限ります。

③ その他やむを得ない事情があると認められる場合

6-3 紙入札方式による提出期限について

紙入札によることが承認された場合は、入札参加者は、紙媒体による入札書を発注者が指定した開札予定 日時に指定した場所に持参するものとします。

6-4 電子入札から紙入札への移行について

電子入札システムによる入開札事務開始後に入札参加者側の都合により電子入札システムによる処理の 継続が出来なくなった場合は、「紙入札方式移行申請書」(様式4)を総務部財政課に紙媒体で提出し承認を 得てください。承認の基準は6-2に準じます。

6-5 紙入札から電子入札への移行について

紙入札方式の承認を受けた後の電子入札への移行は認めません。

## 7 内訳書について

入札書に添付する入札価格(工事費)内訳書(以下「内訳書」という。)を発注者が求めた場合は、原則とし て、発注者が指定した様式により作成し、電子入札システムの添付機能を利用して入札書と同時に提出する ものとします。

7-1 内訳書の作成方法について

内訳書の作成に使用するアプリケーショシ(ソフトウェア)及び保存形式は、5-1に準じます。 内訳書に対するウイルス対策は、5-4に準じます。

内訳書の提出期間は、電子入札の入札書受付期間と同じです。紙入札の場合は、開札予定日時に開札会場 へ持参してください。

7-2 入札の辞退

電子入札システムで入札書提出前に辞退する場合、入札書受付期間中に電子入札システムにより辞退して ください。

#### 8 開札について

開札は、事前に設定した開札予定日時後に速やかに行うものとし、原則として一括開札処理で行います。 但し、紙入札者がいる場合は、入札執行職員の開札宣言後、紙媒体の入札書を開封してその内容を電子入 札システムに登録し、その後に電子入札書を一括開札して立会者等の確認後、落札者の決定を行います。

8-1 開札時の立ち会いについて

電子入札方式による入札参加者は、開札に立ち会うことが出来ます。立ち会いを希望する参加者がいない 場合は、入札に関係のない御前崎市の職員を立ち会わせるものとします。

8-2 電子くじの実施について

電子入札案件で落札となるべき金額を入札した者が複数あり、くじにより落札者の決定を行うこととなっ た場合は、電子くじを実施します。なお、随意契約(見積り合わせ)案件では、電子くじは実施しません。

紙入札者は、任意の数値を決め、入札執行者がその数値を電子入札システムに入力します。(電子くじと は、電子入札した順番、時刻及び入札時にランダムに設定されうる3桁の番号により計算し落札者を決定す るものです。)

8-3 入札書未提出の取扱について

入札書提出締切予定日時において、入札書又は辞退届が電子入札システムサーバーに未到着の入札参加者 (紙入札者を除く。)は、制限付き一般競争入札の場合は入札を辞退したものとみなし、その他の場合は入札 を欠席したものとみなします。

8-4 開札の延期について

開札を延期する場合、発注者は、電子入札システムその他適当な手段により、当該案件に入札書を提出し ている参加者全員に、開札を延期する旨と変更後の開札予定日時を通知するものとします。

8-5 開札の中止について

開札を中止する場合、発注者は、入札書を開封せずに電子入札システムに取止めの結果登録をし、電子入札 システムその他適当な手段により当該案件の入札参加者全員に、開札を中止する旨を通知します。

8-6 入札書提出後の辞退について

原則として、一度提出した入札書の撤回、訂正等は出来ません。

例外として、電子入札システムにより入札書を提出した後に、配置予定技術者が配置出来なくなり参加資格 を喪失した場合など、やむを得ない事由が生じた場合は、入札参加者は開札までに電子入札システムにより 資格喪失届(紙入札の場合:「参加資格喪失届」(様式5))を提出するものとし、発注者の許可により辞退し たものとします。

8-7 再度の入札について

第1回目の入札の結果、落札者が決定しない場合、再度の入札(以下「再入札」という。)を電子入札で行 います。再入札の入札書受付期間は、第 1 回目の開札予定日時の概ね 30 分後から翌日の午前 10 時までを基 本とします。開札は、入札書受付締切後に速やかに実施します。再入札の実施にあたっては、当該案件に入 札書を提出した参加者全員(紙入札者を除く。)に電子入札システムにより再入札通知書を発行します。

なお、発注者は、この基本以外の日時設定をする案件については、再入札通知書発行以前に入札参加者へ その旨の周知を図ります。

紙入札者は、発注者が指定した開札予定日時に指定した場所に入札書を持参するものとします。

9 その他

9-1 IC カードの不正利用

入札参加者がICカードを不正に使用等した場合には、指名停止等の処分を行うことがあります。 電子入札に参加し、開札までに不正使用等が判明した場合は、当該案件への参加資格を取り消します。 落札後に不正使用等が判明した場合には、契約締結前であれば、契約締結を行わず、また、契約締結後に 不正使用等が判明した場合には、着工工事等の進涉状況等を考慮して契約を解除するか否かを判断するもの とします。

(参考) 不正にICカードを使用等した場合の例

・他人のICカードを不正に取得し、名義人になりすまして入札に参加し、または参加しようとした場合

・代表者が変更となっているにもかかわらず、変更前の代表者のICカードを使用して入札に参加し、ま たは参加しようとした場合

・同一案件に対して、複数のICカードを使用して複数の参加申請書や入札書を提出し、または提出し、 または参加しようとした場合

# システム利用届

年 月 日

(あて先)御前崎市長

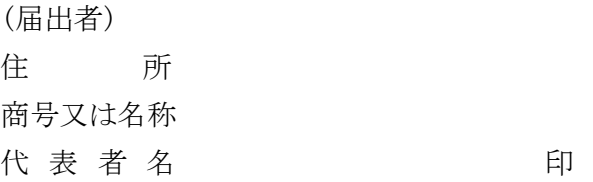

御前崎市の電子入札システムによる電子入札に参加する際に使用するICカードの情報を下記の とおり届け出ます。

記

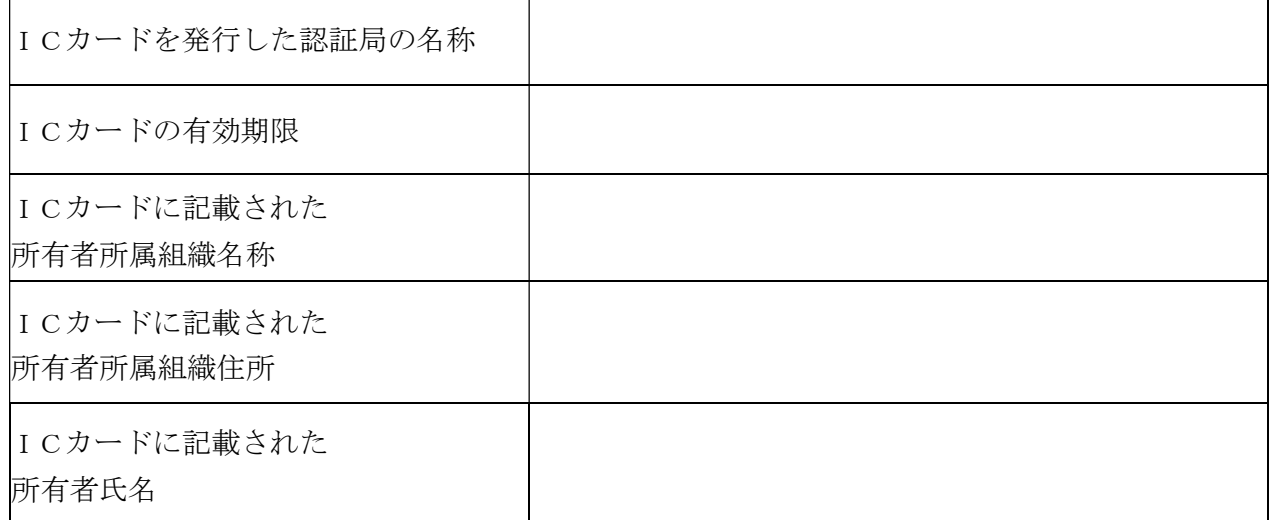

注意ICカードの所有者名が代表者名と異なる場合は、システムの利用ができませんので注意して ください。(代表者とは、御前崎市の建設工事又は建設関連業務委託等の入札参加資格者を指し、 権限を年間委任している場合はその受任者です。)

電子入札利用届(JV用)

年 月 日

御前崎市長

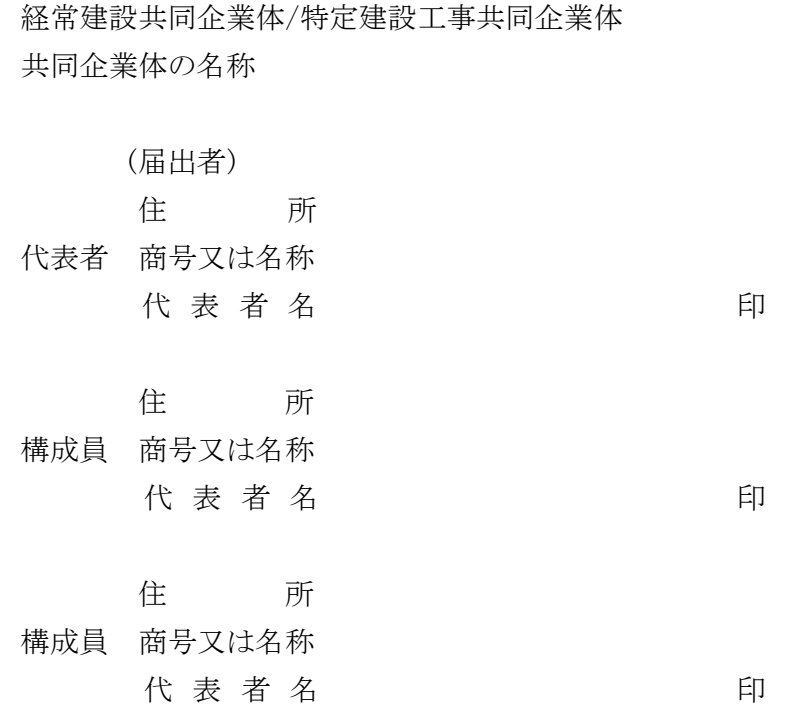

御前崎市の電子入札に参加したいので、関係書類を添えて届け出ます。

記

(添付書類)

1 利用者情報(利用者登録の内容を印刷したもので、登録する ICカード情報を含むもの。)

2 委任状

# 紙入札方式参加申請書

年 月 日

御前崎市長

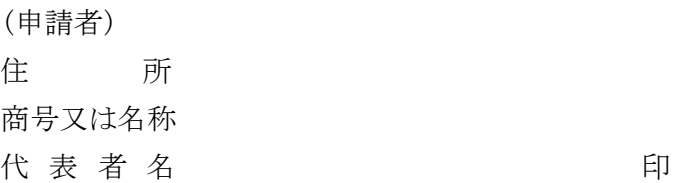

下記案件について、御前崎市の電子入札に参加できないので、紙入札方式による参加を申請し ます。

# 記

- 1 案件名称(工事番号及び工事名)
- 2 電子入札システムによる参加ができない理由
	- ① 会社名、会社住所、代表者の変更により、ICカードの再取得が間に合わないため
	- ② ICカードの閉塞(PIN番号の連続した入力ミス)、破損、盗難等による再発行手 続き中のため
	- ③ その他

上記について承認します。

年 月 日

(申請者) 様

御前崎市長 - アンコンコン 印

(電子入札システムによる入開札処理開始後に入札参加者側の都合により電子入札システムによる処理の継続が出来なくなった場合)

# 紙入札方式移行申請書

年 月 日

御前崎市長

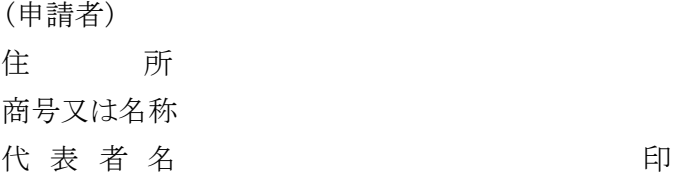

下記案件について、御前崎市の電子入札の処理が継続できなくなりましたので、紙入札方式への 移行を申請します。

## 記

- 1 案件名称(工事番号及び工事名)
- 2 電子入札システムによる処理が継続できない理由
	- ① 会社名、会社住所、代表者の変更により、ICカードの再取得が間に合わないため
	- ② ICカードの閉塞(PIN番号の連続した入力ミス)、破損、盗難等による再発行手 続き中のため
	- ③ その他

上記について承認します。

年 月 日

(申請者) 様

# 参加資格損失の届出

年 月 日

御前崎市長

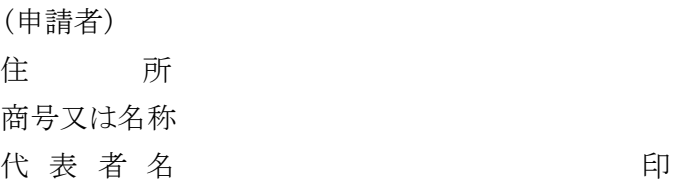

下記案件について、御前崎市の電子入札の参加資格を損失したので届け出ます。

## 記

- 1 案件名称(工事番号及び工事名)
- 2 理 由
	- ① 配置予定技術者を設置できなくなったため
	- ② 指名停止処分を受けたため
	- ③ その他